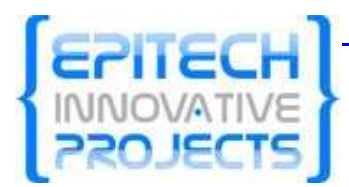

# **Projet Ultimaade Étude détaillée**

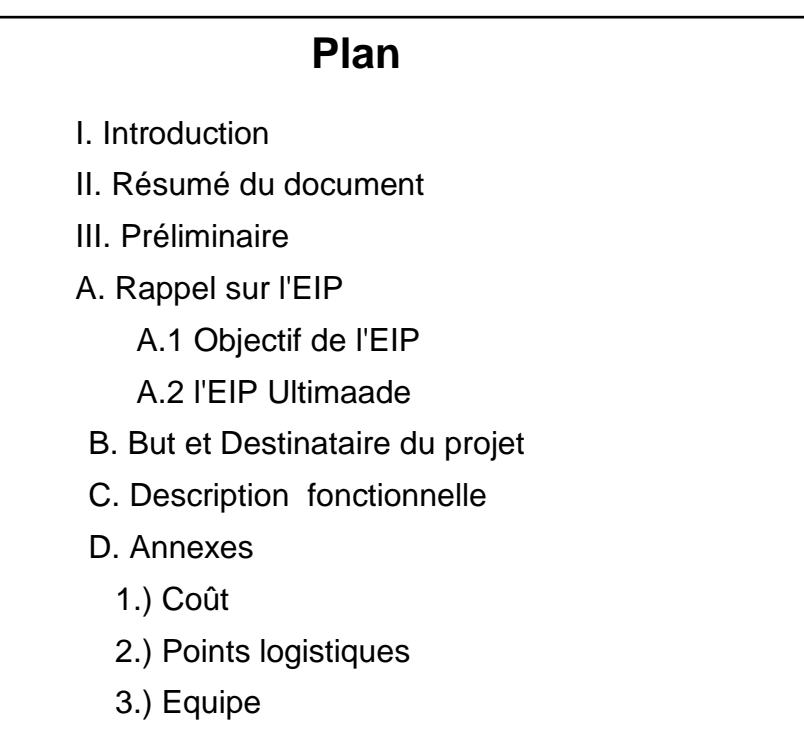

# **I. Introduction**

Ce document constitue le dossier d'étude détaillée pour la phase «Etude détaillée» du projet Ultimaade. Il est question ici de présenter de manière exhaustive la description de la solution que nous allons mettre sur pied.

#### **II. Résumé**

Ultimaade est une application multiplateformes, de création de support multimédia, spécialement conçue pour répondre à un besoin de plus en plus croissant de l'utilisation pédagogique du multimédia dans le domaine open source. Et dans un cadre plus large l'application est destinée à tout type d'utilisateur (Technicien ou non, enfant ou adulte), permettant de créer une application multimédia complète, autonome et multiplateforme.

L'idée est de mettre à la disposition d'un utilisateur avec ou sans compétences techniques, un outil sous licence libre, lui permettant de réaliser des montages, des animations, et de créer du support multimédia à partir d'images, dessins et photos.

Le logiciel couvre une liste intéressante et variée de fonctionnalités, allant de la réalisation

de simples tourne-pages pour les enfants, à la conception et la réalisation de présentations, animations 2D/3D pour les professionnels, ceci dans un environnement libre et ouvert.

Un des exemples concrets d'utilisation d'ultimaade et mis en avant dans les fonctionnalités à mettre en œuvre par l'équipe de développement, est l'utilisation du logiciel par les enseignants pour créer des applications pédagogiques selon leur domaine d'expertise.

### **III. Préliminaires**

Le présent document a été réalisé afin de spécifier de manière détaillée la liste des fonctionnalités utilisateur à mettre en œuvre, qui constituera par là même le cahier des charges pour la production et la maintenance du système à développer. Il se compose de quatre parties que sont:

- <sup>−</sup> Un bref rappel sur le concept d'EIP
- <sup>−</sup> L'EIP Ultimaade : But et destinataire du projet
- <sup>−</sup> Description fonctionnelle du projet
- <sup>−</sup> Parties annexes

# **A. Rappel sur l'EIP**

EIP pour Epitech Innovative Project, est un concept EPITECH dont le but est la valorisation des compétences acquises au cours du cursus EPITECH, par la création et la réalisation d'un projet novateur, utile et qui sera utilisé.

# **A.1. Objectif de l'EIP**

L'EIP a pour objectif de mettre en valeur l'esprit d'adaptation et d'innovation qui est inculqué tout au long du cursus EPITECH. L'étudiant à cette phase du cursus est appelé à montrer sa capacité à concevoir et suivre un projet de bout en bout sur une durée déterminée, avec tout ce que cela implique. Le résultat est la mise sur pied d'un outil fonctionnel dans un délai à respecter, ce qui valorisera par là même le diplôme décerné par l'école.

#### **A. 2. L'EIP Ultimaade**

Ultimaade est un groupe d'étudiant d'EPITECH de la promotion 2013s, qui s'est réuni dans le cadre de l'EIP autour d'une idée: celle de développer une application open source de création multimédia. Dans cette optique, le groupe a sollicité et obtenu le partenariat de l'entreprise Ryxeo Sarl, groupe d'experts en logiciels libres basé à Bordeaux.

#### **B. But et destinataire du projet**

L'objectif principal d'ultimaade est de permettre à un utilisateur de créer un CD-ROM multimédia et multiplateforme. Par multimédia nous entendons bien une application qui grâce à la mémoire stockée dans le CD-ROM et aux capacités de l'ordinateur, pourra générer, utiliser, ou piloter différents médias simultanément : son, image, vidéo et interface graphique interactive(IHM).

Ultimaade est destiné à tout type d'utilisateur, dont principalement:

les enfants : Ceux-ci pourront grâce à l'application créer des albums du style «tourne-page», à branchements multiples

- les enseignants : Ils auront désormais à leur disposition une technologie répondant à leurs attentes (à savoir utilisable librement, sans licence, etc). En fonction de son domaine, chaque enseignant pourra créer une application pédagogique de son inspiration (découverte géographique, scénarios de pédagogie embarquée, enseignement assisté par ordinateur, etc)

- les professionnels de bandes dessinées et animation: Ils pourront éditer, importer leurs dessins, puis les animer afin de réaliser un film interactif à partir de plusieurs scènes.

- Tout autre type d'utilisateurs: L'application est destinée de manière générale à toute personne désirant développer une application multimédia, présentation, etc.

## **C. Description fonctionnelle**

Partant des objectifs fixés par l'équipe de développement, le projet utilimaade couvrira un nombre important de fonctionnalités qui sont présentées dans ce document. Cependant vu le calendrier très chargé de l'équipe de développement et d'autres contraintes parallèles à ultimaade, cette liste ne saurait être exhaustive pour le moment, car l'étude détaillée du projet en elle-même n'est pas encore complètement terminée. Cependant, les fonctionnalités présentées dans ce document sont les principales et ne pourront éventuellement qu'être ajoutées.

Comme principaux modules nous aurons:

 1) Un module de dessin : Ce module permettra aux utilisateurs désirant le faire directement dans l'application, de dessiner rapidement leurs objets.

 2) Un module d'animation : C'est bien grâce de ce module que les objets dessinés ou importés depuis un autre système seront animés.

 3) Un module de gestion de la scène, permettant d'éditer, préparer la scène pour le rendu des animations.

 4) Un module de gestion de films/interactions, pour créer des films en enchainant différentes scènes.

 5) Un module de gestion d'évènements permettant à l'utilisateur de définir et paramétrer les interactions dans son application.

6) Un module de création de support multimédia, qui permettra de créer un CD-ROM multimédia ayant comme contenu l'application qu'il vient de développer, d'exporter son projet sur le web

 7) Les requêtes issues de modules sont ordonnancées par un moteur qui est le module principal de l'application.

Grâce à cette ensemble de modules les fonctionnalités suivantes seront disponibles pour l'utilisateur et accessibles via une interface graphique intuitive et conviviale:

\*) Préparation et aménagement de la scène:

- mettre en place un décor
- prévoir des personnages
- prévoir des objets (sprites)
- éditer/Importer des sprites
- une bibliothèque de sprites prédéfinies
- glisser/Déposer des objets dans une scène
- définir l'apparence ou l'habillage des composants (Objets)
- redimensionner les applications et composants

\*) Créer des interactions sans aucune programmation

- une IHM commune en mode éditeur et en mode player
- créer des interactions entre les objets

- effectuer des transitions animées et fluides entre les états des composants (objets, personnages) en cours d'utilisation

- définir des interactions spécifiques pour l'application finale

- intégrer des vidéos, des effets sonores et des contenus dynamiques

- retourner à un état antérieur dans le projet, retour à la dernière version sauvegardée du projet (fonction undo)

\*) Produire du contenu

- obtenir rapidement le résultat souhaité à l'aide de fonctions et outils de mise en forme prévus à cet effet

- produire du contenu à partir d'objets animé
- pré visualiser l'aspect du rendu et le comportement des données dynamiques
- tester à tout moment tout le projet ou une scène particulière
- produire un CD-ROM multimédia à partir de l'application conçue

- exporter le contenu produit au format HTML5 pour pouvoir en faire une application web complète utilisable en ligne et sur n'importe quelle autre plateforme

#### **D. Annexes**

1-) Coût de la solution

Les premières versions d'ultimaade seront essentiellement communautaires, ce qui aura pour but d'obtenir l'adhésion d'un large public utilisateur afin de préserver la pérennité de l'application par le travail des développeurs de la communauté. Nous envisageons une version professionnelle de l'application dans le futur après l'avoir portée à un bon niveau de maturité.

2-) Points logistiques

Le projet Ultimaade requiert un cadre convivial pour son développement, et surtout des ressources matérielles/logicielles suffisantes pour l'équipe de développement. A cet effet nous disposons :

- d'une forge logicielle hébergée à Bordeaux chez notre partenaire Ryxéo, et disponible en ligne pour toute l'équipe

- d'un gestionnaire de version et d'un wiki comme outil de travail collaboratif

3-) La gestion du groupe dans son ensemble.

Nous sommes une jeune équipe dynamique dotés de compétences diverses, que nous comptons réunir pour la bonne réalisation de notre projet.

Nous sommes tous en 3ème année spéciale EPITECH, et vue la charge de travail que nous avons dans le cadre de nos études, nous organisons pour le moment des réunions toutes les deux semaines sur les phases préliminaires du projet.

Certains membres du groupe seront à l'étranger l'année prochaine pour leur quatrième année, et c'est à ce moment que commencera la gestion effective du projet. Pour faire face aux contraintes de travail à distance dans notre équipe, nous avons déjà mis sur pied un projet privé en ligne, accessible exclusivement aux membres du groupe qui y disposent chacun d'un compte.

Grâce au gestionnaire de version du projet, chaque développeur disposera de la dernière version à jour du projet en local sur son ordinateur, et toutes les mises à jours, modifications, édition de documents doivent être rapportées sur le projet privé en ligne, pour que chacun en ait une trace.

#### Conclusion.

L'étude détaillée que nous venons ainsi de faire, débouchera sur le cahier des charges où nous décrirons les spécifications propres à chaque module du projet et à chaque phase de développement. Le cahier de charges sera assorti d'une maquette IHM modélisant les cas d'utilisation de notre application.